### МИНИСТЕРСТВО ОБЩЕГО И ПРОФЕССИОНАЛЬНОГО ОБРАЗОВАНИЯ СВЕРДЛОВСКОЙ ОБЛАСТИ Государственное автономное профессиональнее образовательное учреждение Свердловской области **«ЕКАТЕРИНБУРГСКИЙ ТЕХНИКУМ «АВТОМАТИКА»**

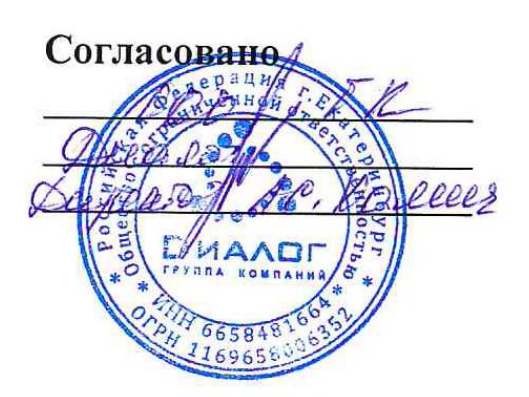

**ТВЕРЖДАЮ** иректора ГАПОУ СО «ЕТ «Автоматика» Л.Н. Пахомова ста/2017 года THE REAL

# **РАБОЧАЯ ПРОГРАММА ПРОФЕССИОНАЛЬНОГО МОДУЛЯ ПМ.02ХРАНЕНИЕ, ПЕРЕДАЧА И ПУБЛИКАЦИЯ ЦИФРОВОЙ ИНФОРМАЦИИ**

**ППКРС 09.01.03Мастер по обработке цифровой информации**

2017 г.

#### **Аннотация рабочей программы**

Рабочая программа профессионального модуля ПМ.02 «Хранение, передача и публикация цифровой информации» разработана на основе ППКРС 09.01.03 Мастер по обработке цифровой информации

(код и наименование примерной программы учебной дисциплины)

Организация-разработчик:

государственное автономное профессиональнее образовательное учреждение Свердловской области «Екатеринбургский техникум «Автоматика».

(название юридического/физического лица)

Разработчик:

преподаватель первой квалификационной категории государственного автономного профессионального образовательного учреждения Свердловской области «Екатеринбургский техникум «Автоматика», Жернова Маргарита Ивановна.

(учёная степень звание, должность, место работы, Ф.И.О.)

Правообладатель рабочей программы профессионального модуля ПМ.02 «Хранение, передача и публикация цифровой информации»:

государственное автономное профессиональное образовательное учреждение

Свердловской области «Екатеринбургский техникум «Автоматика»», г. Екатеринбург, Надеждинская, 24. Тел/факс 324-03-79.

(название юридического/физического лица, юридический адрес/контактная информация)

Рабочая программа ПМ.01 рекомендована к использованию в образовательном процессе методическим советом техникума.

Протокол № 5 от 30 августа 2017 г.

Председатель методического совета Делеер - Л.Н. Пахомова

## СОДЕРЖАНИЕ

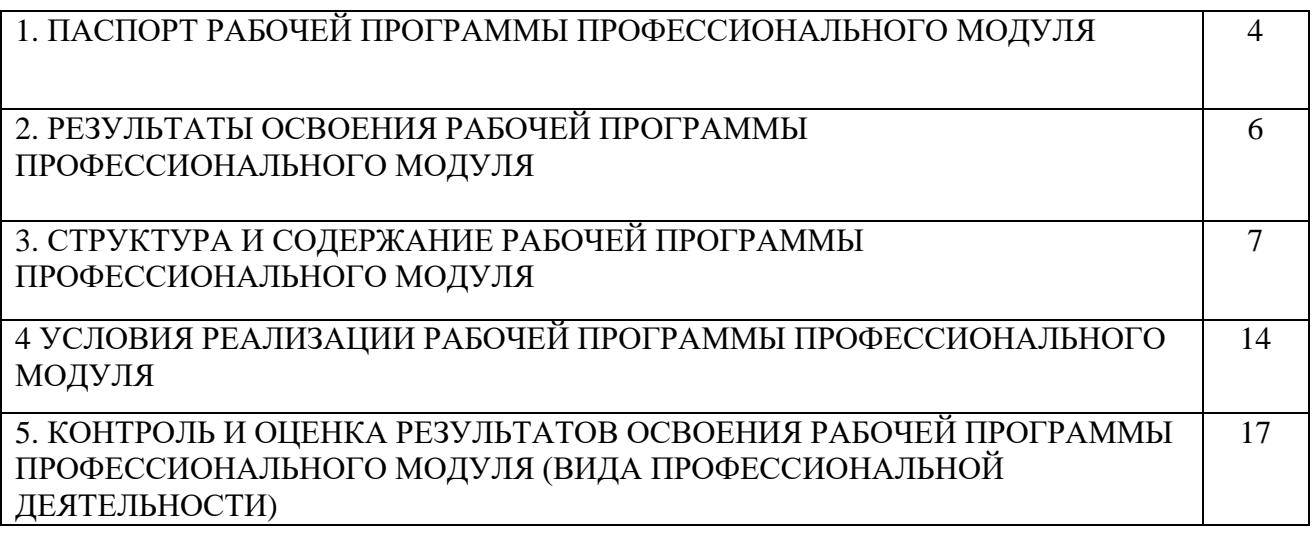

## **1. ПАСПОРТ РАБОЧЕЙ ПРОГРАММЫ ПРОФЕССИОНАЛЬНОГО МОДУЛЯ ВВОД И ОБРАБОТКА ЦИФРОВОЙ ИНФОРМАЦИИ**

### **1.1. Область применения рабочей программы**

Рабочая программа профессионального модуля является частью ППКРС 09.01.03 Мастер по обработке цифровой информации и относится к профессиональному циклу ОПОП.

Образовательная база приема**:** обучающиеся на базе основного общего образования. Форма обучения – очная.

Рабочая программа может быть использована в дополнительном профессиональном образовании и в программах профессионального обучения.

В части освоения вида профессиональной деятельности: Хранение, передача и публикация цифровой информации.

В состав данного модуля входит междисциплинарный курс МДК 02.01 «Технологии публикации цифровой информации».

Освоение профессионального модуля направлено на формирование профессиональных компетенций:

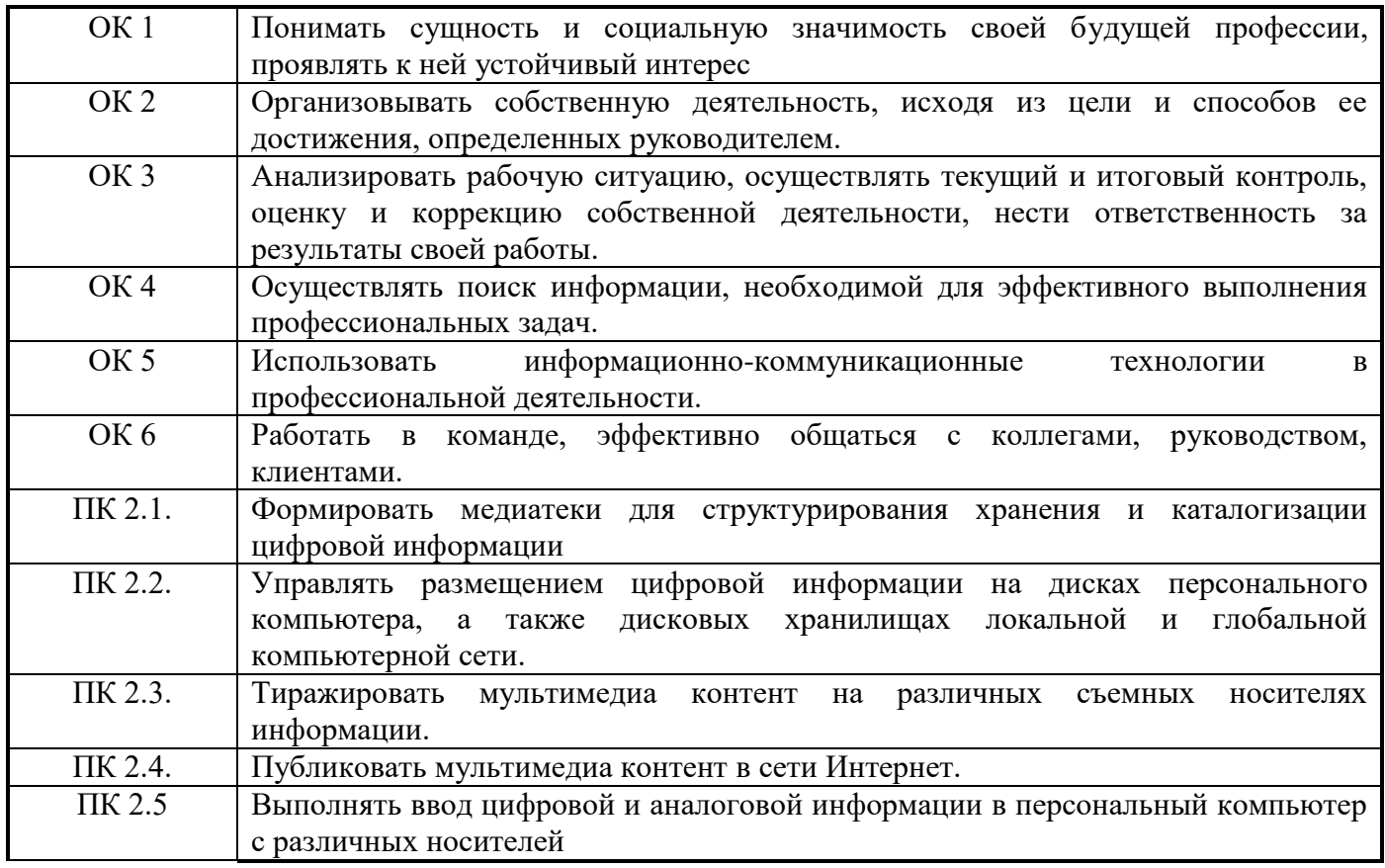

Программа профессионального модуля «Хранение, передача и публикация цифровой информации» может быть использована в процессе освоения основных профессиональных образовательных программ начального профессионального образования, связанных с использованием вычислительной техники.

### **1.2. Цели и задачи модуля – требования к результатам освоения модуля**

С целью овладения указанным видом профессиональной деятельности и соответствующими профессиональному стандарту «Мастер по обработке цифровой информации» компетенциями обучающийся в ходе освоения профессионального модуля должен:

#### **иметь практический опыт работы:**

- ввода цифровой и аналоговой информации в персональный компьютер с различных носителей, периферийного и мультимедийного оборудования;

- конвертирования медиафайлов в различные форматы, экспорта и импорта файлов в различные программы-редакторы;

- обработки аудио-, визуального и мультимедийного контента с помощью специализированных программ-редакторов;

- создания и воспроизведения видеороликов, презентаций, слайд-шоу, медиафайлов и другой итоговой продукции из исходных аудио, визуальных и мультимедийных компонентов;

#### **уметь:**

- подключать и настраивать параметры функционирования персонального компьютера, периферийного и мультимедийного оборудования;

- настраивать основные компоненты графического интерфейса операционной системы и специализированных программ-редакторов;

- управлять файлами данных на локальных, съемных запоминающих устройствах, а также на дисках локальной компьютерной сети и в сети Интернет;

- вводить цифровую и аналоговую информацию в персональный компьютер с различных носителей, периферийного и мультимедийного оборудования;

- создавать и редактировать графические объекты с помощью программ для обработки растровой и векторной графики;

- конвертировать файлы с цифровой информацией в различные форматы;

- производить сканирование прозрачных и непрозрачных оригиналов;

- производить съемку и передачу цифровых изображений с фото- и видеокамеры на персональный компьютер;

- обрабатывать аудио, визуальный контент и медиафайлы средствами звуковых, графических и видео-редакторов;

- тиражировать мультимедиа контент на различных носителях информации;

- создавать и обменивать почтой с письмами электронной почты;

- создавать видеоролики, презентации, слайд-шоу, медиафайлы и другую итоговую продукцию из исходных аудио, визуальных и мультимедийных компонентов;

- воспроизводить аудио, визуальный контент и медиафайлы средствами персонального компьютера и мультимедийного оборудования;

- производить распечатку, копирование и тиражирование документов на

принтере и других периферийных устройствах вывода;

 - осуществлять антивирусную защиту персонального компьютера с помощью антивирусных программ;

- осуществлять мероприятия по защите персональных данных;

- использовать мультимедиа-проектор для демонстрации содержимого экранных форм с персонального компьютера;

- вести отчетную и техническую документацию;

#### **знать:**

- принципы цифрового представления звуковой, графической, видео и мультимедийной информации в персональном компьютере;

- виды и параметры форматов аудио-, графических, видео- и мультимедийных файлов и методы их конвертирования;

- назначение, возможности, правила эксплуатации мультимедийного оборудования;

- основные типы интерфейсов для подключения мультимедийного оборудования;

- основные приемы обработки цифровой информации;

- назначение, разновидности и функциональные возможности программ обработки звука;

- назначение, разновидности и функциональные возможности программ обработки графических изображений;

- назначение, разновидности и функциональные возможности программ обработки видео- и мультимедиа контента.

 - осуществлять антивирусную защиту персонального компьютера с помощью антивирусных программ;

- осуществлять мероприятия по защите персональных данных.

## **1.3. Количество часов на освоение рабочей программы**

### **профессионального модуля:**

всего – 174 часов, в том числе:

обязательной теоретической аудиторной учебной нагрузки обучающегося – 116часов,

обязательных лабораторных и практических занятий – 70 часов.

## **2. РЕЗУЛЬТАТЫ ОСВОЕНИЯ ПРОФЕССИОНАЛЬНОГО МОДУЛЯ**

Результатом освоения программы профессионального модуля является овладение обучающимися видом профессиональной деятельности: ввод и обработка цифровой информации, в том числе профессиональными компетенциями (ПК):

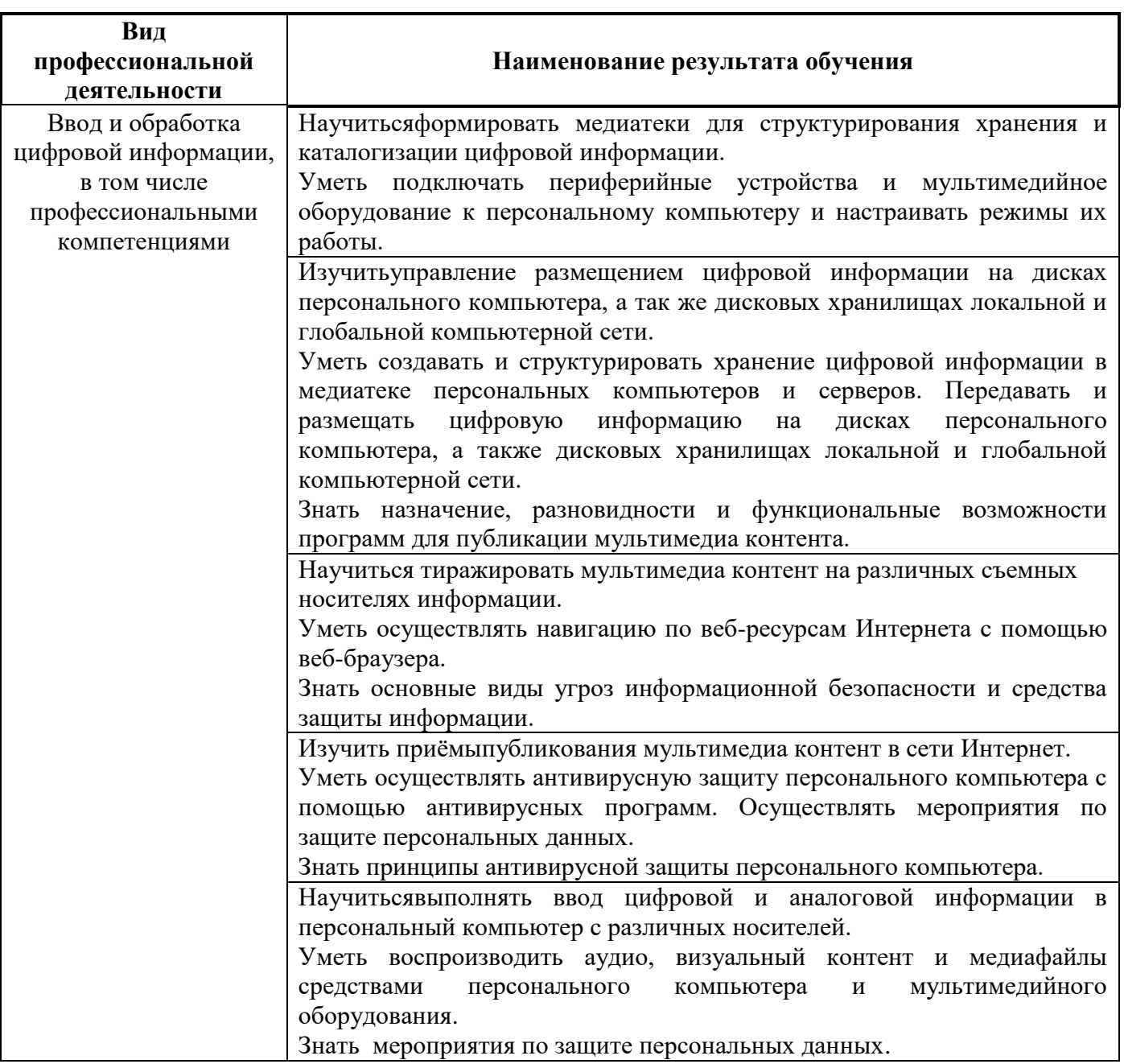

## **3. СТРУКТУРА И СОДЕРЖАНИЕ ПРОФЕССИОНАЛЬНОГО МОДУЛЯ**

## **3.1. Тематический план профессионального модуля**

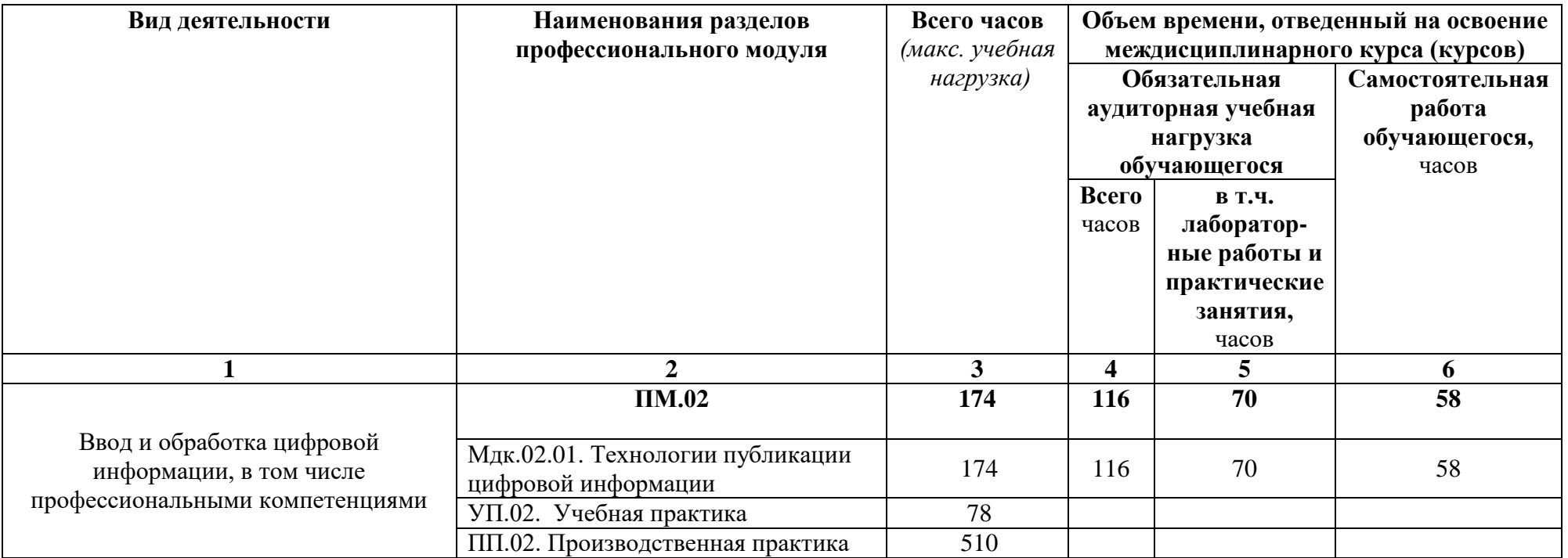

## **3.2. Содержание обучения по профессиональному модулю ПМ.01**

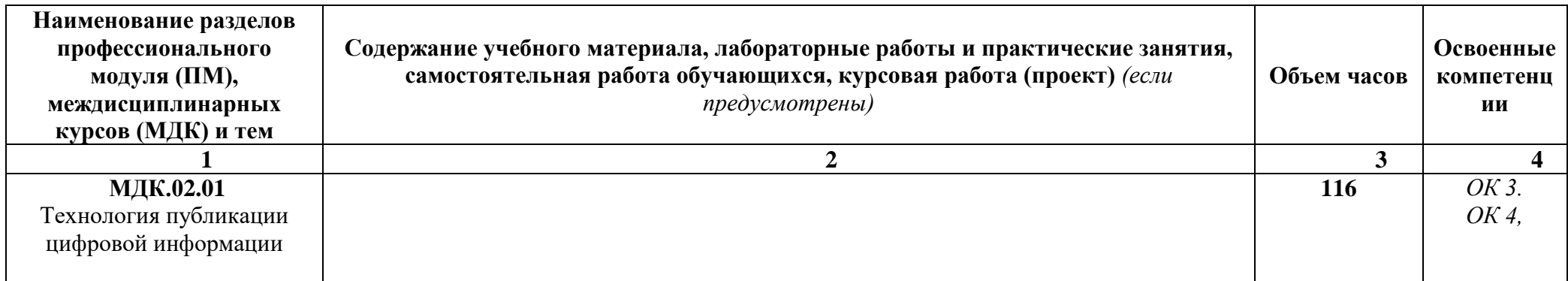

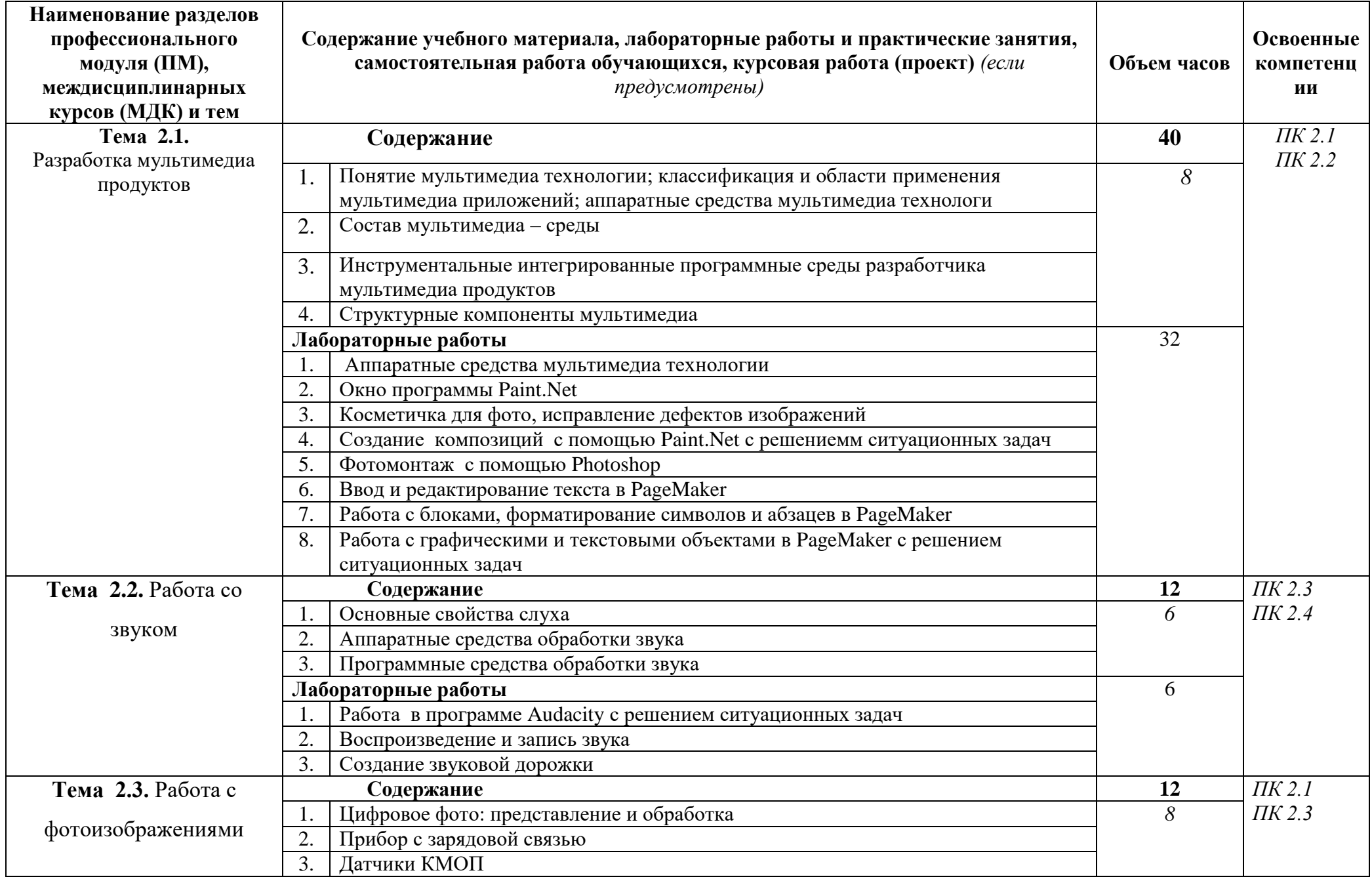

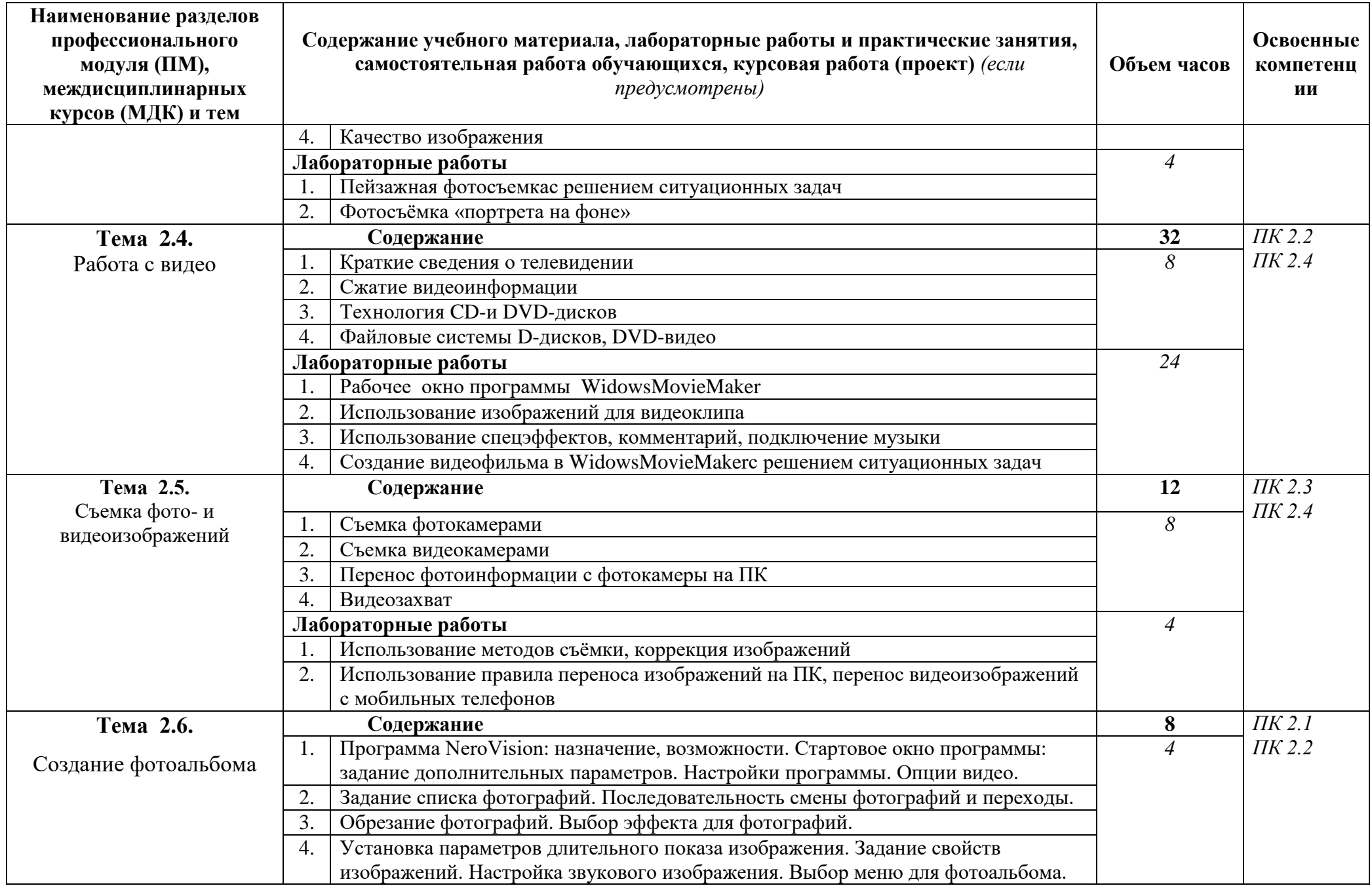

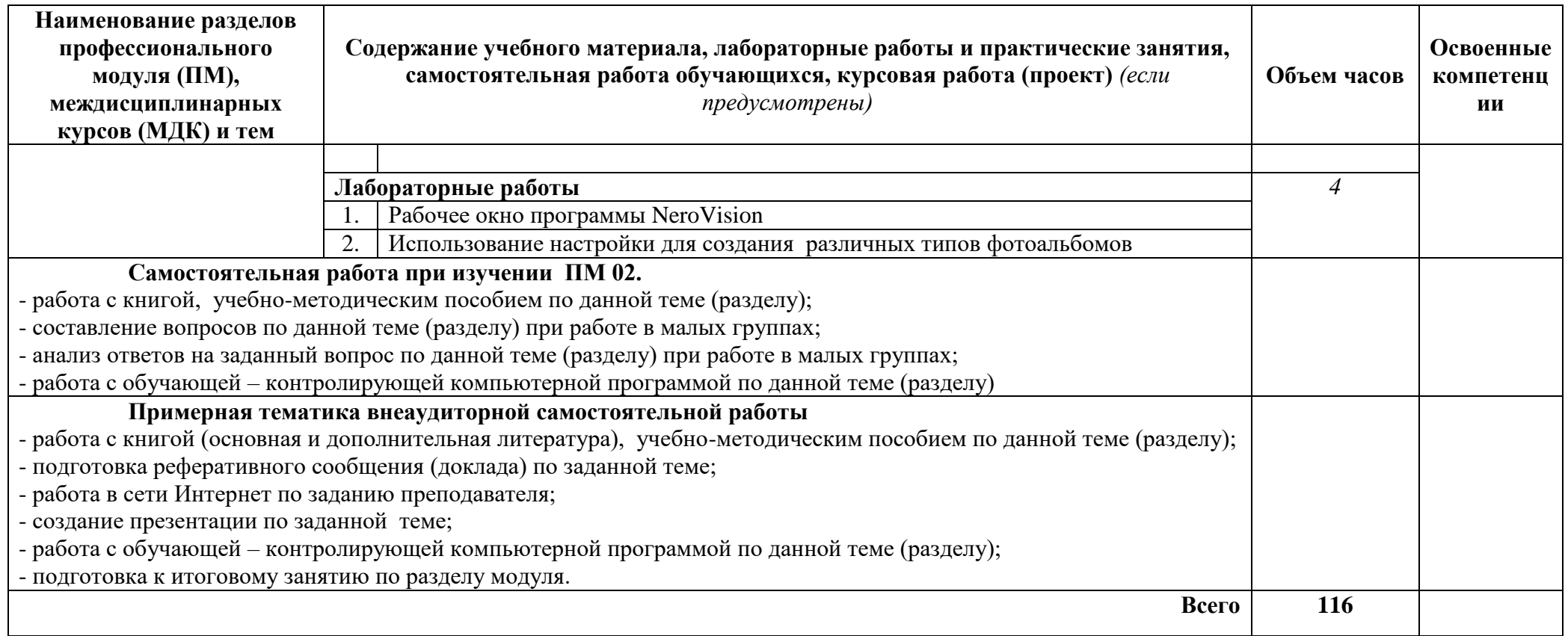

## **4. УСЛОВИЯ РЕАЛИЗАЦИИ ПРОГРАММЫ ПРОФЕССИОНАЛЬНОГО МОДУЛЯ**

4.1. Требования к минимальному материально-техническому обеспечению.

Реализация программы модуля «Технология публикации цифровой информации» предполагает наличие:

-учебные кабинеты специальной технологии информационного профиля;

-учебные лаборатории персональных компьютеров.

## Оборудование учебного кабинета спец. дисциплин

### информационного профиля:

- ПК INTEL Celeron® CPU 2.80GHz/2,79ГГц/0.99 ГБОЗУ/LAN

- многофункциональное устройство XEROX 3119

- звуковые колонки Arowana

- микрофон Gembird

- web-камера Genius

Оборудование компьютерной лаборатории и рабочих мест лаборатории:

### **4.2. Информационное обеспечение обучения**

Перечень рекомендуемых учебных изданий, Интернет-ресурсов,

дополнительной литературы

Основные источники:

1. Веретенникова Е.Г. Патрушина С.М. Савельева Н.Г. Информатика: Учебное пособие. Серия "Учебный курс". – Ростов н/Д: Издательский центр "Март", 2002.

2. Домашний фото/видеоальбом на DVD – Под ред. Богданова М.В. Голышевой А.В. – СПб.: Наука и техника, 2017.

3. Донцов Д. 50 программ для работы с CD и DVD (+CD). – СПб.: Питер, 2012.

4. Ефимова О.В. Шафрин Ю.А. Практическое руководство по компьютерной технологии. М.: ABF, 2013.

5. Казанцев Л.М., Прокди А.К., Ульянов О.В. и др. Все о CD и DVD. Запись, копирование, меню для видеоDVD, MP3, чтение "плохих" дисков, слайдшоу на DVD, защита, перекодирование видео и аудио, караоке. Под ред Казанцева Л.М., Прокди А.К. – Спб.: Наука и техника, 2008.

6. Киселев С.В. Современные офисные технологии: учебное пособие. / С.В. Киселев И.Л. Киселев. – 4-е изд. стер. – М.: Издательский центр "Академия", 2015 .

7. Кондратьев Г.Г. Рыжков М.И. Мурашко А.Е. 100 лучших программ для цифрового фото. Популярный самоучитель. – СПб.: Питер, 2014.

8. Михеева Е.В. Информационные технологии в профессиональной деятельности. Учебное пособие для СПО. – М.: Академия, 2016.

9. Михеева Е.В. Практикум по информационным технологиям в профессиональной деятельности. Учебное пособие для СПО. – М.: Академия, 2016.

10. Мосс, Кевин Л. 50 эффективных приемов съемки цифровым фотоаппаратом / Мосс Кевин Л.. - М.: Вильямс, 2017. - 496 c.

11. Гурский, Ю. Photoshop CS2 и цифровое фото. Лучшие трюки и эффекты / Ю. Гурский, М. Бондаренко, С. Бондаренко. - М.: СПб: Питер, 2016**.** - 208 c.

12. Кондратьев Г.Г. Рыжков М.И. Мурашко А.Е. 100 лучших программ для цифрового фото. Популярный самоучитель. – СПб.: Питер, 2014.

13.<https://freesoft.ru/windows/multimedia>

14.<https://multiurok.ru/files/praktichieskaia-rabota-2-v-kinostudii.html>

#### Дополнительные источники:

1. Калабухова Г.В., Титов В.М. Компьютерный практикум по информатике. Офисные технологии: учеб. пособие. – М.: ИД "ФОРУМ": ИНФРА-М, 2015.

2. Киселев С.В. Современные офисные технологии: учебное пособие. / С.В. Киселев И.Л. Киселев. – 5-е изд. стер. – М.: Издательский центр "Академия", 2017.

#### **4.3. Общие требования к организации образовательного процесса**

Профессиональный модуль ПМ.02 «Хранение, передача и публикация цифровой информации»соответствует основному виду профессиональной деятельности.

Профессиональный модуль изучается параллельно с изучением учебных дисциплин общепрофессионального цикла.

Выполнение практических занятий предполагает деление группы по числу рабочих мест, оборудованных персональным компьютером.

Учебная практика по модулю проходит линейно одновременно с изучением теоретической части МДК.

Обязательным условием допуска к производственной практике в рамках ПМ является освоение учебной практики для получения первичных профессиональных навыков.

В процессе обучения используются различные виды информационнокоммуникационных технологий.

Консультации обучающихся проводятся согласно графику консультаций, составленному учебным заведением.

Текущий контроль освоения содержания МДК осуществляется в форме тестовых заданий и практических занятий.

### **4.4. Кадровое обеспечение образовательного процесса**

Требования к квалификации инженерно-педагогических кадров, ведущих обучение по междисциплинарному курсу:

инженерно-педагогические кадры, обеспечивающие обучение на междисциплинарном курсе, имеют высшее профессиональное образование и опыт работы в должности преподавателей свыше 5 лет.

Требования к квалификации педагогических кадров, осуществляющих руководство практикой: педагогические кадры имеют высшее профессиональное образование и опыт работы свыше 5 лет.

Мастера имеют среднее профессиональное образование и рабочую квалификацию не ниже 4 разряда.

## **5. КОНТРОЛЬ И ОЦЕНКА РЕЗУЛЬТАТОВ ОСВОЕНИЯ ПМ.01 ВВОД И ОБРАБОТКА ЦИФРОВОЙ ИНФОРМАЦИИ**

ППКРС СО обеспечивает организацию и проведение текущего и промежуточногоконтроля, демонстрируемых обучающимися ПК ОК. Формы и методы текущего и промежуточногоконтроля по ПМ.02разрабатываются преподавателями образовательного учреждения и доводятся до сведения обучающихся в начале учебного процесса.

Для текущего и промежуточного контроля созданы фонды оценочных средств (ФОС).

ФОС включают в себя педагогические контрольно-измерительные материалы, предназначенные для определения соответствия (или несоответствия) индивидуальных образовательных достижений основным показателям результатов подготовки (таблицы).

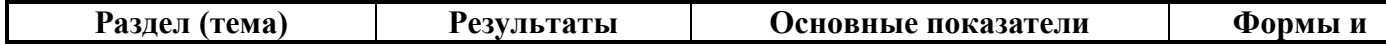

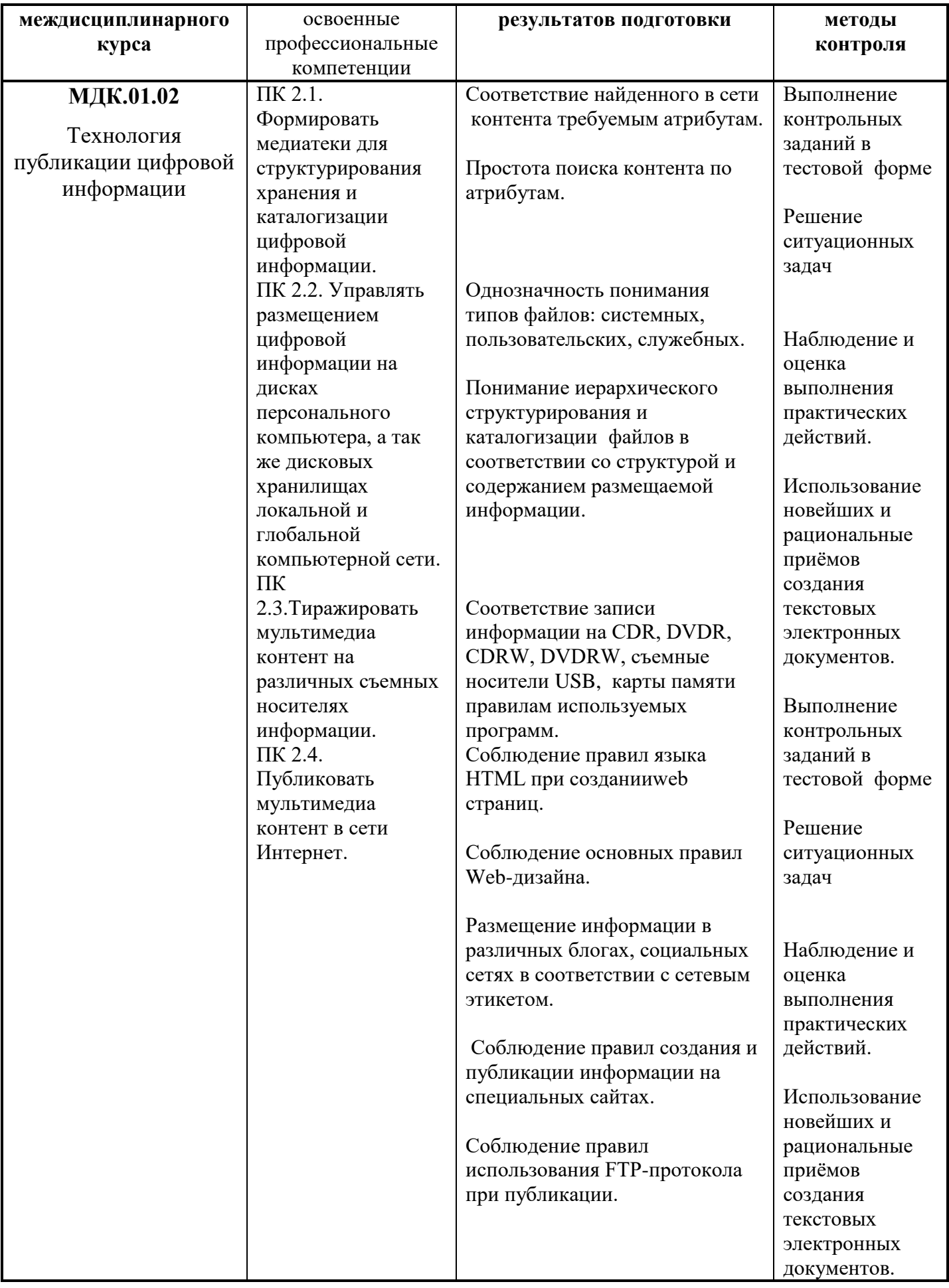

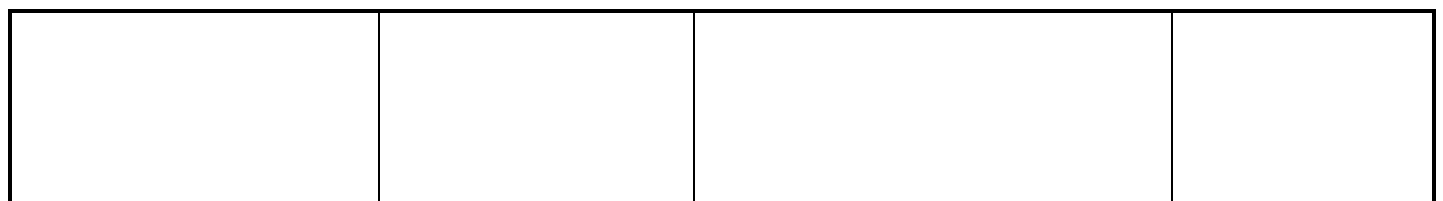

Оценка знаний, умений и навыков по результатам текущего и промежуточного контроля производится в соответствии с универсальной шкалой (таблица).

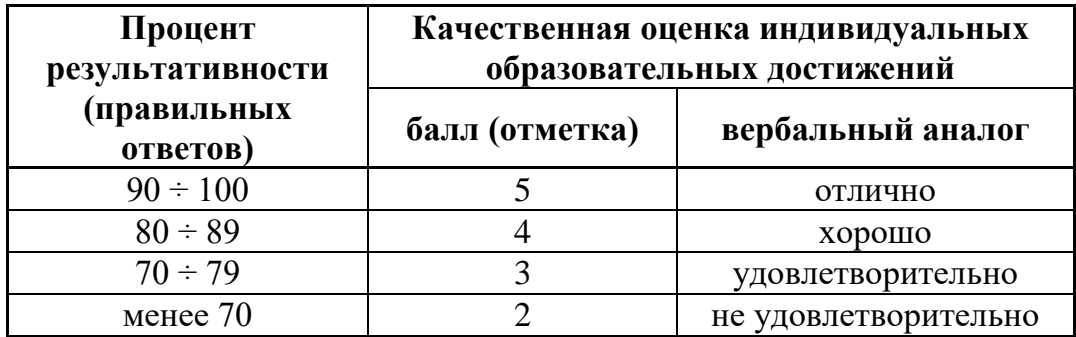